.<br>.. *.رېبې* ئارېکې بارې

## **گفتارهايي در علم كتابداري و اطلاع رساني**

**1** ● **مهندس احسان طيرانى راد** ّ كارشناس فناورى اطلاعات

> **بيش از 30 درصد حجم كتاب به ضميمه اى اختصاص يافته است كه كاربرد آن فقط براى مديران فناورى اطلاعات و كارشناسان متخصص در برنامه نويسى نرم افزارهاى رايانه اى است**

ماهيــت خرد و دانش در روند حاكم بر مناســبات علمى، اقتصادى و فرهنگى جهان، اين موضوع را روشن مى سا زد كه تلاش بــراى حيات و پويايى آن، نياز به اطلاعات را دوچندان كرده اســت. دانش پژوهان علوم مختلف از اين روندهاى متغير در محيط كســب و توليد علم و دانش و پيشــرفت هاى فناورانه، ياد مى گيرند كه سازوكار مناسب براى بقا و حيات در اين محيط را طراحى كنند. اكنون در عصر ارتباطات و فناورى هــاى اطلاعاتى، دانش پژوهان به ويــژه فعالان علــم كتابــدارى و اطلاع رســانى، بايد بــا اســتفادة هوشــمندانه از فناورى اطلاعــات، روال ها و فرآيندهــاى ســنتى را براي بقا و رشــد علم كتابدارى دگرگون ســازند. اين دگرگونى، خود چالش اساســى در كاربرى فناورى هاى نوين در ســاختارهاى سنتى به ويژه در كشورهاى در حال توسعه است. بنابراين دانش پژوهان ايــن رشــتة علمى بــراى آنكــه در عصــر فناورى هاى نــو، تحول آفرين باشــند، بايد با اســتفاده از دانش نوين مبتنى بر فناورى هاى ارتباطى و اطلاعاتى و با پشــتوانة نهادهاى دانشــگاهي و سياست هاى كلان در امر توسعة فناورى، ظرفيت تغيير و تحول را در حوزة علم كتابدارى و اطلاع رســانى به وجود آورند. طبيعى اســت كه در اين مســير تمام تلاش ها بايد همسو و با برنامه باشد و توليد محتــوا و دانش اين تغييــر و تحول نيز، نيــاز اولية اين فرآيند است.

داود محمدى فرد برپاية دانش و تجربة خود در حوزة علم كتابدارى و اطلاع رسانى، كوشيده است مجموعه اى از دانش تخصصى را در قالب نشر مكتوب به مخاطبان ارائــه كند، اما تا چه حد در اين هدف موفق بوده اســت، سؤالى است كه در پايان مقاله و پس از بررسى شش اثر متأخر او بايد به آن پاسخ داد.

وى در ســال 1383 كتاب كامپيوتر براى كتابداران و اطلاع رسانان را با همكارى محمد آباقرى منتشر كرد كه اين كتاب پس از دو سال به چاپ دوم رسيد.

همچنين كتاب آموزش كامپيوتر از مبانى تا اينترنت نيــز از تأليفات ديگر اوســت. وي يك ســال بعد، كتاب آشنايى با نرم افزارهاى كتابخانه اى را منتشر كرد. سپس در سال 1385 تدوين مجموعة «مباحث نوين كتابدارى و اطلاع رســانى» را آغاز كرد كه از اين مجموعه تاكنون سه مجلد شناخت و پياده ســازى كتابخانه هاى ديجيتال و مجــازى، وبــلاگ براى كتابداران و اطلاع رســانان ـ با همكارى محمد ايرانشــاهى ـ و ابزارها و مهارت هاى جســت وجو در وب ـ با همكارى شهرزاد نياكان ـ منتشر شده است.

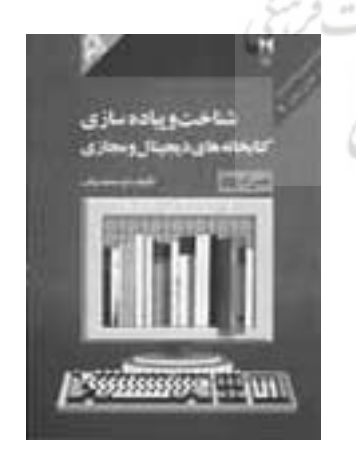

**.1 شـناخت و پياده سـازى كتابخانه هـاى ديجيتـال و مجازى**

محمدى فرد، داود. شناخت و پياده سازى كتابخانه هاى ديجيتال و مجازى، تهران: چاپار ـ لنجوان، اول، ۱۳۸۵، 114ص، شابك: 964-7790-56-2

**40 آذر**

2<br>1<br>1

**نويسنده با درك دگرگونى در مفاهيم اطلاعات و اطلاع رسانى و زمانه اى كه از آن به عنوان عصر فناورى اطلاعات نام مى برند، شاخصه هاى اطلاع رسانى را در دوران جديد برشمرده و كاركرد كتابخانه هاى ديجيتال و مجازى و نحوة طراحى و پياده سازى آن را توضيح داده است**

> غنــاى فرهنگى هر ملتى براســاس ميراث مكتوب آن ارزيابى مى شــود. از اين رو نقش كتابخانه ها كه محل نگهدارى و انتشار دانش اين ميراث مى باشد، پربهاست. اســتفاده از ابزارهــا و فناورى زمان خــود ايفا كرده اند و اكنون با درك شــرايط و تحولات جديد بايد با شناخت، اين مسير را هم طى كنند.

نويســنده با درك دگرگونــى در مفاهيم اطلاعات و اطلاع رســانى و زمانه اى كه از آن به عنوان عصر فناورى اطلاعات نام مى برند، شــاخصه هاى اطلاع رســانى را در دوران جديد برشــمرده و كاركرد كتابخانه هاى ديجيتال و مجــازى و نحوة طراحى و پيادهســازى آن را توضيح \_ «معرفى چند كتابخانهٔ ديجيتال داخلى و خارجى». داده اســت. داوود محمدى فــرد تاكنون چندين كتاب در حوزة علوم كتابدارى و اطلاع رســانى منتشر كرده است كــه از جمله مى توان به ســواد كامپيوترى ـ با همكارى مهــدى قربانى ـ، آموزش كامپيوتــر از مبانى تا اينترنت (1384)، كامپيوتــر بــراى كتابــداران و اطلاع رســانان ـ بــا همــكارى محمد آباقــرى ـ (1383) و آشــنايى با نرم افزارهاى كتابخانه اى (1384) اشاره كرد. اكنون بعد

كتابخانهها در طول تاريخ نقش اطلاع ســاني خود را با M اســاس وي به انتشار مجموعهٔ كتابهاى «مباحث نوين از ايــن تجربيات بايد از او انتظار داشــت كه با دركى كه از اين حوزه دارد، آثاري تأليف كند كه نياز اين رشــته را بــا توجه به ظهور فناورى هاى نوين برطرف كند. بر اين كتابدارى و اطلاع رســانى» اقدام كرده كه كتاب شناخت و پياده ســازى كتابخانه هاى ديجيتال و مجازى نخستين اثر از اين مجموعه است.

كتــاب در چهار فصل تدوين شــده اســت. عناوين فصل ها عبارتند از: «تاريخچه و تعريف كتابخانة ديجيتال و مجازى»، «طراحى و پياده سازى كتابخانة ديجيتال»، «ســرويس ها و سيســتم هاى كتابخانــة ديجيتــال»، و

نويسنده بر آن بوده از ديدگاه كاربردى و عملگرايانه به مفاهيــم كتابخانه هاى ديجيتــال و مجازى بنگرد. از ايــن رو جنبه هــاى فنــى و تكنيكى اين مفاهيم بيشــتر موردتوجــه او بــوده اســت. وى همچنين در بخشــى از مقدمه به نكتة ديگرى نيز اشــاره كرده اســت: «ســعى شــده اســت كتاب دســتنامه اى بومى شــده براى ايجاد كتابخانــة ديجيتــال و مجازى در ايران باشــد و به اين

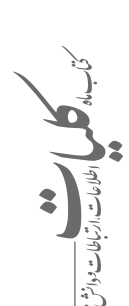

..*. بردی چی بی*<br>... بردی پیمان *ب* 

منظور از تجربيات مختلف و تلاش هايى كه در دهه هاى اخير براى ايجاد اين نوع كتابخانه ها شــده، بهره بردارى گرديده است».

**فصـل اول: تاريخچـه و تعريـف كتابخانـة ديجيتـال و مجـازى.** مؤلــف در ايــن فصل ابتــدا بــه تعامل نقش اطلاع رســانى كتابخانه هــا و انطباق آن بــا فناورى هاى نويــن پرداختــه و ســپس تاريخچــة ورود فناورى هاى مختلــف در تبادل اطلاعات بــه كتابخانه ها و تاريخچه ورود رايانه به اين محيط ها بررسى شده است. وي بر اين نكته تأكيد مى كنــد كه «به دليل ارتباط قوى كتابخانه و اطلاعات، هرگونه پيشرفت در تكنولوژى هاى اطلاعاتى، تأثير مســتقيم در كتابخانه و رشــتة كتابدارى داشــته و ايــن تأثيرات گاه تا ســرحد تغييرات ماهيتى اين رشــته پيش رفته است».

در ادامــة فصل به روند پيدايش كتابخانة ديجيتال و كتابخانة مجازى پرداخته شــده و همچنين تعريف هاى گوناگونــى كــه صاحب نظران علم اطلاع رســانى از اين مفهوم ارائه كرده اند، ذكر شده است. به طوركلى مى توان گفت، خدمات كتابخانة ديجيتال مجموعه اى از وسائل و برنامه ها و اعمال الكترونيكى هســتند كه مى توانند تمام خدماتى را كه كتابخانه هاى ســنتى روى كاغذ يا ســاير رسانه ها، گردآورى، ذخيره ســازى، سازمان دهى، بازيابى و اشباعه مر كنند، بهشبكا ، الكترونيكى شبيه سازى و په فرانسيه، كتابخانهٔ بريتانيا، كتابخانيهٔ ديجيتالى نيوزلند، بازسازى كرده و در اختيار متقاضيان قراردهند.

> امعطده **فصل دوم: طراحى و پياده سازى كتابخانه هاى ديجيتال.** در ايــن فصل اصولــى كــه در طراحــى كتابخانه هاى ديجيتال بايد رعايت شود، معرفي گرديده، سپس مراحل راه اندازى اين كتابخانه، نيازهاى سخت افزارى، امكانات ارتباطى، شــبكه و نوع نرم افــزار كاربردى در آن توضيح داده شــده اســت. به اعتقاد نويســنده فقط با پياده سازى كتابخانة ديجيتال نمي توان به مقصود دست يافت. بلكه بعد از آن، نيمى ديگر از كار از جمله جذب كارشناس فنى و آموزش كاركنان در استفاده از آن باقي است. در پايان اين فصل استانداردهاى كتابخانة ديجيتال كه معيارهايى را بــراى رابط كاربر، پردازش و تبادل داده ها و فراداده ها معرفى مى كند، ارائه شده است.

**فصل سوم: سرويس ها و سيستم هاى كتابخانه ديجيتال.**  در فصل ســوم بــه امكانــات و خدمــات كتابخانه هاى ديجيتال پرداخته شــده اســت. در بخش «سرويس هاى ديجيتال اين فصل»، ســرويس جســت و جو، ســرويس بازيابــى اطلاعات الكترونيكى، ســرويس هاى مديريتى بخش الكترونيكى و ســرويس ورود اطلاعات تشــريح شدهاند. همچنين ســرويس هاى سنتى سيستم كتابخانه نيز موردبررســى قرارگرفته است و بر اين اساس خدمات ارائه شده در كتابخانة ديجيتال بررسى شده است.

**فصـل چهارم: معرفـى چند كتابخانـة ديجيتال داخلى و خارجى.** در اين فصل كه به منظور آشنايى عملى مخاطبان كتاب با مفهوم كتابخانة ديجيتال تدوين شده، يك نمونة داخلى و چند نمونة خارجى بررسى گرديده اند.

 ـ «ديد»، كتابخانة ديجيتالى مبتنى بر وب است كه مؤسســة مطالعات و تحقيقات بين الملل تهران در حوزة تخصصــى امــور بين الملل و علوم سياســى ايجاد كرده است. اين كتابخانة ديجيتال با هدف ايجاد دريچه اى به سوى جريان پرشــتاب اطلاعات و مجرايى براى تعامل انديشمندان، متخصصان، دانشجويان و تمام علاقه مندان به حوزة تخصصى علوم بين الملل گردآورى، سازمان دهى و منتشر مى شود و شامل امكانات گسترده اى است.

كتابخانــة ديجيتــال كنگرة آمريــكا، كتابخانة ملى كتابخانــهٔ ديجيتالي اس. ســـ .. ام<sup>7</sup>، و كتابخانهٔ ديجيتال فدورا نيز نمونه هايى از كتابخانة ديجيتالى خارجى اســت كه نويســنده دربارة ســاختار آنها توضيح مختصرى داده اســت. وي در ايــن فصل به مقايســة ايــن كتابخانه ها نمى پردازد، بلكه مي كوشد براساس توضيحات ارائه شده در پايــگاه اين كتابخانه ها، آنــان را به مخاطبان معرفى كند.

كتاب شــناخت و پياده سازى كتابخانه هاى ديجيتال و مجــازى داراى ضميمه اي نيز مى باشــد. نويســنده در آن براى آشــنايى بيشــتر مخاطبان با مراحل پياده سازى كتابخانهٔ ديجيتال، ســند آر. اف. پي<sup>۳</sup> (درخواســت برا*ي* ارائة پيشــنهاد)، سيســتم توليــد محتــواى الكترونيكى سازمان اسناد و كتابخانة ملى ايران را به نقل از وب سايت اين ســازمان آورده كه شــامل مقدمــه و كلياتى دربارة توســعه و كاربــرى فناورى اطلاعات و لزوم اســتفاده از

2<br>1<br>1

آن در امور كتابدارى و كتابخانه است. سپس اصل پروژه تعريف و نيازمندى ها و الزامات سيســتم توليد و مديريت محتــواى الكترونيكى براى طراحى و پياده ســازى بهينه ذكر شــده است. اين ســند همچنين شامل تمام خدمات و ســرويس هايى اســت كه سيســتم بايد دارا باشد و در ّ طراحى آن مدنظر قرارگيرد. علاوه بر آن وظايف كارفرما و پيمانكار در اين زمينه يادآورى شده است.

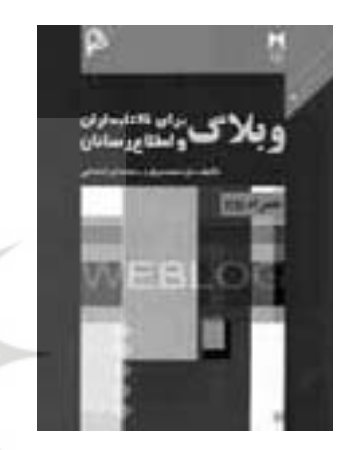

## **.2 وبلاگ براى كتابداران و اطلاع رسانان**

محمدى فرد، داود؛ ايرانشــاهى، محمد. وبلاگ براى كتابداران و اطلاع رسانان. تهران: چاپار ـ لنجوان، ،1385 103 ص. شابك: 964-7790-55-4

گســترة فنــاورى اطلاعات، امــكان و فرصــت فراوانى را بــراى همگان فراهم آورده اســت تــا از طريق آن به نشر دانش خود بپردازند. شكوه اين گستره در اينترنت و فضاى وب متجلى شده است. فضاى مجازى كه اينترنت يكى از پركارترين امكانات آن است، امروزه چنان فراگير .<br>شــده است كه آن دسته از علوم و دانش هايي كه ارتباط په وبلاگ نيز مزيت نسبي آن محسوب مي شود. كمترى با آن دارنــد، اصرار دارند كه از فرصت آن براى نشــر علم و فن خود اســتفاده كنند. بديهى اســت كه با ايــن كاربرد فضــاى مجــازى و اينترنــت، عالمان علم اطلاع رســانى و كتابدارى بايد از مزاياى آن بهرهبردارى كنند و خود را به اين علم و دانش مجهز كنند.

> مؤلفان كتاب وبلاگ براى كتابداران و اطلاع رسانان بــا درك اين مهم، بــه توضيح و تشــريح وبلاگ كه از كاربردهاى اينترنت اسـت، پرداختهانــد و مزاياى آن را براى جامعة كتابدارى و اطلاع رسانى شرح داده اند. ضمن

اينكه دستورالعمل ساده اى براى تعريف و ساخت وبلاگ نيز در اين مجلد تنظيم شده است. ايــن كتــاب جلــد دوم از مجموعــة «مباحث نوين

كتابدارى و اطلاع رسانى» است كه در چهار فصل و يك ضميمه به زيور طبع آراسته شده است.

**فصـل اول: تعريـف وبـلاگ، ويژگى ها و مزايـاى آن.** با پيدايش وبلاگ، نوع ديگرى از ارتباطات و اطلاع رسانى ِ در عرصه تار جهان گستر نمود پيدا كرد. وبلاگ كه برخى از كارشناسان براى بررسى ابعاد مختلف آن و علل استقبال كاربران از آن، «پديــدة وبلاگ» به آن اطلاق كرده اند، به يادداشــت هايى در قالب گزارش روزانه يا روزنوشــت گفته مى شــود كه فــرد يا افراد در مقطــع زمانى منظم يا غيرمنظم در اينترنت منتشــر مى كنند. اين يادداشــت ممكن است شامل خاطرات شخصى، خبرهاى جذاب در حوزه هاى گوناگون، مقالات علمى، پيوندها به مطالب و منابع ديگر يا حتى تصوير يا چندرسانهاى باشد.

مؤلفان در اين فصل به تشريح مفهوم وبلاگ پرداخته و ضمن ذكر تاريخچه اى از وبلاگ نويسى به گسترش و عمومى ترشدن آن نيز اشاره كرده اند. اما مهم ترين سؤالى كه براى خوانندگانى كه با مفهوم وبلاگ آشــنا نيستند، مطرح مى شود، تفاوت آن با وب سايت است كه در ادامة فصل به آن اشــاره شدهاست. يكى از قابليت هاى عمده و بــارز وبلاگ كه مهم ترين تفاوت آن با وب ســايت نيز مى باشــد، نحوة ايجاد نشــر آن اســت كه به تخصص و دانــش فنى در حوزة رايانه، گرافيك و غيره نياز ندارد. به همين دليل افراد زيادى در حوزه هاى گوناگون به وبلاگ روى آورده اند و از آن براى نشــر آثار، عقايد و افكار خود اســتفاده مى كنند. ضمن اينكه رايگان بودن ايجاد و نشر

بايــد اذعــان كرد كه اكنــون وبلاگ به رســانه اى محاوره اى تبديل شــده و اين از برجســته ترين تحولات ارتباطى دهه هاى اخير اســت. ويژگى روزآمدى و پويايى وبلاگ، ســبب شده است كه بســيارى از كاربران اخبار، مقالات و مطالب خود را از طريق اين رســانه جست وجو كنند و برخى، همفكران و هم انديشان خود را پيدا كرده و با آنان تبادل افكار كنند. مطالعة وبلاگ ها از سوى ديگر وبلاگ نويسان و ارتباط پيوندى (لينك) آنان با هم نيز از مزاياى مهم اين رســانه است كه سبب شده به رسانه اى

**وبلاگ به عنوان پديده اى كه از لحاظ فن شناسى، جامعه شناسى و علوم اطلاع رسانى مى توان آن را موردبررسى قرارداد، كاربردهاى مختلفى براى كتابداران و اطلاع رسانان دارد**

..*. بردیک می بی*<br>... *بردیک می*افاری

فراگير تبديل شود.

مؤلفــان در ادامة اين فصل بــه اوضاع اخير وبلاگ و وبلاگنویســی و ویژگے هاى وبلاگ اشاره كرده و در پروت سایتها معرفى شدهاند. پايــان نيز در ذيل عنــوان «كاربردها و مزاياى وبلاگ» بــه مواردي مانند ســـهولت و جذابيــت، انتخاب مطلب، په ملاگ در پرشــين بـــلاگ، نحوۀ ايجاد لينــك، انتخاب تشــويق به مشــاركت، فرديت، تســاهل و مدارا، تجربة من هاى ديگر، مديريت دانش و تجارب شخصى، جامعة شبكه اى، روتينگ اطلاعات، عدم وجود انحصار، و تعداد و تنوع گستردة كاربران پرداخته اند.

> **فصل دوم: وبلاگ، كتابخانه و كتابداران.** دانش آموختگان علم اطلاع رسانى و كتابدارى كه از آنان به عنوان كتابداران نيز ياد مى شود، متخصصان اطلاعاتى هستند و براى بقا در عرصة اطلاع رسانى بايد به ابزارها و فناورى هاى نوين دســت يابند. شرط ماندگارى عالمان اين حوزه، پيشرفت همسو با تحولات فناورى هاى اطلاعاتى و ارتباطى است. از اين رو با توجه به امكانات رســانة وبلاگ، بســيارى از كتابخانهها و كتابداران به آن روى آوردهاند و از امكانات آن براى نشــر اطلاعات خود استفاده كرده اند. مؤلفان در اين فصــل ضمن پرداختن به اين مهم، ضروريات ايجاد وبلاگ را براى كتابخانه و كتابداران تشــريح كرده اند. از جملــه كاربردهاى وبلاگ بــراى كتابخانه ها كه در اين فصل به آنها اشاره شده است، مى توان به معرفى اهداف و مقاصد كتابخانه، راهنمايى كاربران به منابع اطلاعاتى شده است. مفيد، ارائة اخبار فعاليت ها، انتشار نقد كتاب، امكان ايجاد ارتباط بين اعضا و كتابخانه، انتشــار فهرســت تازه هاى كتابخانه و آموزش اعضا اشاره كرد. همچنين ارائة ايده ها و نظريــات جديد و دريافــت آراى ديگران، ارائة مقالات جديــد و دريافــت و ارائة اخبار نيز از جملــه كاربردهاى وبلاگ براى كتابداران ذكر شــده اســت. در پايان فصل نيز تعدادي از وبلاگ هاى جوزة كتابدارى و اطلاع سانى پر باشد، كمك م*ى ك*ند. داخل و خارج كشور معرفى شده است.

> > **فصل سوم: آشنايى با ساخت وبلاگ.** يكى از تفاوت هاى وبلاگ و وب ســايت، تغيير در شيوة طراحى، پياده سازى، مديريت و انتشار آن است. وبلاگ ها برخلاف وب سايت بسيار ســاده و داراى قالب اســتانداردى با كليدواژه هاى مشــخصى هســتند و از طريق ســرويس دهندگانى كه خود وب ســايت هايى براى ارائة خدمات وبلاگ هستند،

֧֖֖֖֖֖֖֖֚֚֚֚֚֚֚֝֟֓֓<br>֧<u>֓</u> مديريــت مى شــوند. اين وب ســايت ها عمومــا رايگان هســتند. در ادامة اين فصل چند نمونه از معتبرترين اين

در صفحــات پايانى فصل ســوم، راهنماى ســاخت قالب، ثبت در فهرســت اعضا، تنظيمات وبلاگ، افزودن عكس به يادداشــت، راهنماى ساخت وبلاگ در بلاگر و ساخت يك وبلاگ خام توضيح داده شده اند و در صورت نياز از تصوير براى توضيح بيشتر استفاده شده است.

**فصل چهارم: نكات تكميلى و پيشرفته در وبلاگ.** با توجه به ســاختار استاندارد و يكسان اكثر وبلاگ ها، و محتواى ً مبتنى بر متن آنان كه عمدتا فضاى خسته كننده اى براى بيننده دارنــد، مديران وبلاگ ها بايــد پارامترهايى براى جذابيــت آن درنظربگيرنــد. قالب وبــلاگ از جملة اين عوامــل براى افزايش جذابيت در فضاى فيزيكى وبلاگ است. در اين فصل چگونگى انتخاب قالب مناسب براى وبلاگ و شاخص هاى انتخاب آن، انتخاب لوگو، افزودن عكس به متن در وبلاگ، ابزار آمارگيرى، معرفى وبلاگ به موتورهاى جســت وجو و افزودن موســيقى به وبلاگ آموزش داده شده است. همچنين برخى از ارائه دهندگان فضــا در اينترنت نيــز معرفى شــده اند و ضمن توضيح كاركــرد آن اس.. اس ٌ د بــه كاربرد آن در وبلاگ اشــاره

آخريــن نكات مهم در فرآيند ايجاد وبلاگ در پايان آخرين فصــل كتاب، ذيل عنوان «توصيه هاى تكميلى» آمده اســت. در اين بخش نكات مهمى براى يك كاربر نيمه حرفه اى كه درصدد طراحى و انتشار وبلاگ خود در اينترنت است، ذكر شده كه به او در اين مسير و طراحى وبلاگى ســاده كــه توانايى جذب مخاطب را نيز داشــته

فصلــى به عنوان ضميمه بخش پايانى كتاب اســت كــه در آن به منابع اطلاعاتى (مقاله، گزارش و خبر) كه دربارة وبلاگ در چندين سال گذشته در نشريات عمومى و تخصصى منتشــر شــده، اشاره شده اســت. همچنين چكيدة پايان نامه اى كه درخصوص وبلاگ مطالعه شده، آورده شــده است كه مخاطب كتاب را با اثرات اجتماعى ـ فرهنگى وبلاگ آشنا مى كند.

**44 آذر**

2<br>1<br>1

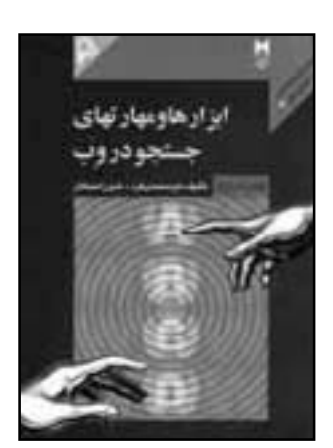

**.3 ابزار ها و مهارت هاى جست وجو در وب** محمدى فرد، داود؛ نياكان، شهرزاد. ابزارها و مهارت هاى جســت وجو در وب، تهران: چاپــار ـ لنجوان، ،1385 88 ص. شابك: 964-7790-54-6

وب، فضــاى مجــازى بســيار گســترده اى از منابع اطلاعاتى در حوزه هاى مختلف علوم، فنون، ســرگرمى، اخبــار و تصوير اســت كه دانش و اطلاعــات موجود در آن داراى رشــد تصاعدى است و آمارهايى كه هم اكنون دربــارة تعــداد صفحات منتشرشــده بــر روى وب ارائه مى شــود، بيش از ميلياردها صفحه اســت. حال كه اين منبــع اطلاعاتى عظيم در اختيــار كاربران قراردارد ـ چه را پى گيــرى مى كننــد، چه كاربرانى كه مانند اســتادان، دانشــجويان، پژوهشــگران، محققــان و دانش پژوهان رشــته هاى مختلف علوم و فنون كه وب و اينترنت براى آنان حكــم منبع اطلاعات علمــى را دارد ـ بايد توانايى اســتفاده از اين منبع اطلاعاتى عظيم را داشــته باشند و روش هــاى جســت وجو را در آن فرابگيرند. از اين منظر انتخاب عنوان «ابزارها و مهارت هاى جســتجو در وب» براى اين كتاب و تأكيد بــر جنبة مهارت، به عنوان كليد موفقيت، در دسترســى به منابع در اينترنت، شايان توجه كه به قول مولانا:

آب دريا را گر نتوان كشيد

هم به قدر تشنگى بايد چشيد براســاس آخرين آمــارى كه از چگونگى اســتفادة كاربران از اينترنت و كمك گرفتن از موتورهاى جست وجو

اخذ شده است، 82 درصد از كاربران اينترنت، موتورهاى جســت وجو را ابزار اصلــى براى يافتن وب ســايت هاى موردعلاقة خود عنوان كرده انــد و 57 درصد از كاربران هر روز جست وجو مى كنند كه 46 درصد اين جست وجوها براى كالا يا خدمات است.

كاربرانـــى كه از جنبهٔ اطلاعات عمومى و ســرگرمى آن مـــــــتوجو» (( و ۲) گردآورى و تأليف شــده است. در اســتفادة 82 درصد از كاربران اينترنت از موتورهاى جست وجو براى دسترسى به سايت هاى موردعلاقه شان نشــان دهندة مزيت اين روش براى كاوش در وب دارد. منابع اطلاعاتى ديگر از جمله كتابخانه ها، مراكز اســناد، مراكز جمع آورى مدارك علمى و غيره، پايگاه هاى خوبى براى دسترســى به منابع اطلاعاتى هستند، ولى اينترنت و وب به دليل روزآمدبودن اطلاعات، دسترسى به اشكال مختلــف اطلاعات از قبيل متــن، تصوير، صوت و فيلم، شــاخصة منحصربه فردبــودن، ارائة رايــگان اطلاعات، دسترسى سريع و جست وجوى جامع سبب شده است كه انتخاب اول دانش پژوهان و پژوهشگران براى دسترسى به منابع اطلاعاتى باشد. از اين رو نويسندگان، مجلد سوم از مجموعة «مباحث نوين كتابدارى و اطلاع رســانى» را به ابزارهــا و مهارت هاى جســت وجو در وب اختصاص داده اند كه در پنج فصل با عنوان هاى «ابزارهاى كاوش در وب»، «امكانــات موتورهاى جســت وجو»، «معرفى موتورهاى جســت وجو و راهنماهاى موضوعى معروف»، و «روش هــاى بهينه ســازى ســايت بــراى موتورهاى پايــان كتاب نيز واژه نامة اصطلاحــات فنى و تخصصى بكاررفته در متن كتاب، جمع آورى شده است.

است. اینترنت اقیانوس و رؤیایی بزرگ از اطلاعات است می ا دربردارند، بر روی شــبکههای گســترده و سرورهای **فصـل اول: معرفـى ابزارهـاى كاوش در وب.**  اينترنت به عنوان منبع عظيمى از اطلاعات، نقش مرجع اطلاعاتى را براى پژوهشــگران، استادان، دانشجويان و دانش پژوهان ايفا مى كند. نرخ رشد اطلاعات اين شبكه تا بدان جاســت كه امروزه مشكل دسترسى به اطلاعات جدى تر از نبود اطلاعات اســت. در حال حاضر ميلياردها صفحــه كه اطلاعــات فراوانــى از موضوع هاى مختلف مختلــف قراردارند. همچنين با ايجاد ســايت هاى جديد و گســترش وب ســايت هاى موجود اين حجم اطلاعات به طــور فزاينده اىافزايش مى يابد. كاوش و جســت وجو در وب يكــى از مواردى اســت كه بســيارى از كاربران بــا آن ســروكار دارند و هر كاربــرى مى تواند با توجه به

**نويسنده و همكارش در انتهاى كتاب ابزارها و مهارت هاى جست وجو در وب، واژه نامه اى از اصطلاحات لاتين بكاررفته در محتواى كتاب به همراه توضيح فارسى آن را تدوين كرده اند**

..*. بردیک می بی*<br>... *بردیک می*افاری

رشــته و علاقة خود اطلاعات موردنظر را در اين شبكه جســت وجو كند. از جمله ابزارهاى كاوش در وب كه در اين فصل به آنها اشــاره شــده اســت، مى توان به موتور جست وجو، راهنماى موضوعى، موتورهاى ابرجست وجو و رابط جست وجوى يكپارچه اشاره كرد كه دربارة موتور جســت وجو كه موضــوع اصلى كتاب اســت، به تفصيل صحبت شده است.

موتور جســت وجو وب سايتى اســت كه براى كمك به كاربران در يافتن اطلاعات موجود در ديگر ســايت ها طراحى شده است و براساس كليدواژه، كاربر را با فهرستى از سايت ها روبه رو مى كند كه با كليدواژة او مرتبط هستند. مشـــهورترين موتورهاى جســتوجوگر «گوگل»<sup>ه</sup>، «اچ. باهو» ٌ و «ام. اس. ان» ٌ مي باشند. موتورهاى جستوجو شــامل بانك اطلاعاتى از ســايت هاى مختلف اينترنت مى باشــند كــه جســت وجوى اصلى بــر روى اطلاعات **أ**  اين بانك اجرا مى شــود. معمولا موتورهاى جســت وجو ميليون ها ســايت اينترنتى را به صورت فهرست شــده در بانك اطلاعات خود نگهدارى مى كنند و سپس از طريق امكانات جســت وجو به كاربران امكان دسترسى را مهيا مى كنند.

نحوة جست وجوى اطلاعات توسط موتور جست وجوست كه براى دو گروه از مخاطبان بســيار كارگشاست. گروه اول، كســانى اند كه براى فعاليت هاى علمى و پژوهشى **موتورهـاى جسـت وجو (انتخاب كلمـات كليدى)؛ فصل**  خود نيازمند جســت وجوى دقيق ترى بــر روى اينترنت هســتند كه هم نتايج موردنظر را به دســت بياورند و در كنار آن زمــان كمترى را صرف كننــد؛ و دومين گروه، صاحبان وب سايت هايى اند كه تمايل دارند سايت آنها در فهرست جســت وجوى موتورهاى جست وجو قرارگيرد و حتى در رديف هاى بالاتر بيايد.

> در ادامــة اين فصل، ديگــر ابزارهاى كاوش در وب به اختصار توضيح داده شده اند و مزايا و معايب آنها نسبت به موتور جست وجو بيان شده است.

**فصـل دوم: امكانـات موتورهـاى جسـت وجو.** فرآينــد جســت وجو برمبنــاى كليدواژه ها در اينترنــت با كمك موتورهاى جســت وجو در ظاهر بســيار ســاده مى نمايد. ֧֖֖֚֚֚֚֚֚֚֝֟֟֓֕<br>֧֚֝֟֩֩ چنانچه عملا بســيارى از كاربــران از طريق موتورهاى جســت وجو به كاوش در وب مى پردازنــد و دروازة ورود

آنهــا به فضاى مجازى و اينترنت، اين موتورها هســتند. ً اما اين كاربران عمدتا به دنبال مطالب عمومى هســتند. كاربرانــى كــه اطلاعــات تخصصى تــرى را پى گيرى مى كنند يا به دنبال اطلاعات جامع تر و سايت علمى ترى هســتند، بايد مهارت هاى جست وجو را برمبناى امكاناتى كه موتورهاى جســت وجو در اختيار آنهــا قرارمى دهند، فرابگيرند.

اين فصل به امكانات موتورهاى جســت وجو و نحوة جســت وجو برمبناى عملگرهاى مختلف و جست وجوى عبارتى مى پــردازد. همچنين مثال هايى بــراى افزايش مهــارت جســت وجو در گــوگل و روش هايــى بــراى جست وجوى بهتر در پايان فصل ذكر شده است.

ويژگى ممتاز اين فصل، تمركز بر روى كاركرد فنى و توضيحات مختصرى آمده است. **فصـل سـوم: معرفـى موتورهـاى جسـت وجو و راهنماهـاى موضوعـى معـروف.** دو ابــزار مطرح كاوش در وب، موتورهــاى جســت وجو و راهنمــاى موضوعى هســتند. در اين فصــل موتورهاى جســت و جوى ياهو، گوگل، فستسرچ<sup>م</sup>، هاتبوت<sup>ف</sup>، ام. اس. ان و لايكوس<sup>۱۰</sup>. و راهنماى موضوعى دي موس11 معرفى شــده و تصاوير صفحــات اوليــه و تنظيمات خاص هركــدام از به همراه

**فصـل چهـارم: روش هـاى بهينه سـازى سـايت براى پنجم: روش هاى بهينه سـازى سـايت براى موتورهاى جسـت وجو (معمارى صفحات).** اكنون در دنياى مجازى اينترنت، اســتفاده از موتورهاى جست وجو چنان معمول شــده اســت كه جســت وجوكردن و فعاليت و كاوش در وب مبتنى بر آنها، دومين فعاليت عمدة كاربران اينترنت (بعد از ارســال و دريافت نامه هاى الكترونيكى) محسوب مى شــود. با ايــن كاربــرد موتورهاى جســت وجو براى دستيابى به اطلاعات، نهادهاى مختلفى كه در حوزه هاى گوناگون از جمله علم، فرهنگ و تجارت فعاليت مى كنند، مايل هســتند كه هنگام جست وجوى كاربران، در ابتداى فهرست موتورهاى جست وجو براى پيشنهاد به مخاطبان قرارگيرنــد. از اين رو موتورهاى جســت وجو از مهم ترين ابزارهاى ترويج و بازاريابى براى ســايت ها مى باشند كه روزانــه درصد بســيارى از افراد براى پيداكردن ســايت، محصولات و خدمات موردنيازشــان از طريق ابزارهاى

2<br>1<br>1

كاوش در وب اقدام مى كنند.

مؤلفــان در فصل هاى چهــارم و پنجــم، به نكاتى اشــاره كرده اند كه كليد موفقيت صاحبان سايت ها براى قرارگرفتن در بانك اطلاعاتى موتورهاى جست وجوست و درصورت جست وجوى كاربر در ابتداى فهرست اعلام نتايج بــه مخاطــب قرارمى گيرند. مخاطــب اصلى اين دو فصل، صاحبان وب ســايت ها مى باشــند، اما كاربران موتورهاى جست وجو نيز براى آشنايى با اينكه موتورهاى جست وجو اعلام نتايج شان و نحوة چيدمان ترتيبى نتايج را چگونــه انجام مى دهند، مى توانند به اين فصل مراجعه كنند.

در انتهــاى كتــاب واژه نامــة اصطلاحــات كليدى انگليســى به همراه توضيح فارسى آن براى آگاهى بيشتر مخاطبان درج شده است.

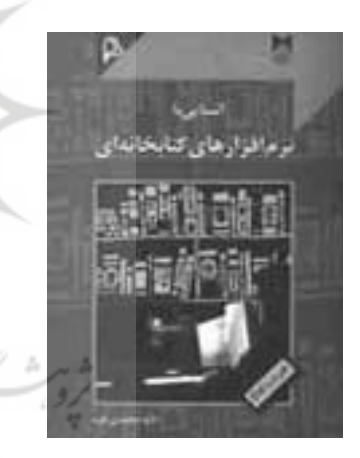

**.4 آشنايى با نرم افزارهاى كتابخانه اى** محمدى فرد، داود. آشــنايى با نرم افزارهاى كتابخانه اى. تهران: چاپار \_ لنجوان، ١٣٨۴، ١۴٩ ص. شابک: ٧-٣١-

 $959 - YY9.$ همزمان با تغييرات ساختارى در نظامهاى حاكم بر جهان و تأكيد بر شــكل گيرى جامعة اطلاعاتى به عنوان نتيجة حاكميــت اطلاعات در روندهــاى تصميم گيرى، ماهيت و نقش فعاليت ها و مشــاغل بســيارى از حوزه ها دچار دگرگونى شده اســت. در اين ميان رشتة كتابدارى به دليل سروكارداشــتن بــا اطلاعات فــراوان و افزايش روزافــزون اطلاعات، همواره نيازمند اســتفاده از رايانه و نرم افزارهاى مربوط به آن اســت. بــا امكاناتى كه رايانه در اختيار كتابــداران قرارمى دهد، آنان مى توانند عمليات ذخيره، بازيابى، جســت وجو، ويرايــش و مانند اينها را بر

روى اطلاعــات كتاب ها و مدارك موجود در كتابخانه به راحتى انجام دهند.

محمدى فرد كتاب آشنايى با نرم افزارهاى كتابخانه اى را با هدف اســتفادة دانشجويان رشــتة كتابدارى و علوم اطلاع رسانى در درس آشنايى با نرمافزارهاى كتابخانهاى تهيه و تدوين كرده اســت. در ايــن اثر بر مديريت منابع كتابخانه ها و مراكز اطلاع رســانى تأكيد شــده اســت . البتــه از آن رو كه در كتابخانه هــا و مراكز علمى، كاربرد نرم افزارهــاى كتابخانه اى در مديريت اطلاعات بســيار زياد اســت، يادگيرى مطالب اين كتاب براى كتابداران و دانشجويان مى تواند به حرفه اى شدن آنان كمك زيادى كند. كتاب در نه فصل تنظيم شده است.

**فصـل اول: تعاريف مقدماتـى.** امروزه به دليل ورود رايانه و ابــزار فناورى هاى نوين در عرصــة كتابدارى، مباحث جديــدى ماننــد اطلاع رســانى ســريع، كتابخانه هــاى الكترونيكــى، كتاب هــاى الكترونيكــى، كتابخانه هــاى مجــازى، كتابخانه هــاى ديجيتالى و نشــر اطلاعات از طريق اينترنت در اين رشــته مطرح شــده است و تمام اين كارهـا بـا نرم افزارهـاى كتابخانه اى پيادهسـازى مى شود. اين نرم افزارها، سامانه اى است كه براى ذخيره و بازيابى اطلاعــات و مدارك و اجــراى امور كتابدارى از جمله جســت وجوى اطلاعات، ميــز امانت، توليد انواع گزارش هــاى تخصصــى مانند كارت مــادر، كارت هاى موضوعى، كارت عنوان و ديگر شناسه ها، برچسب عطف و مانند اينها، طراحى و پياده ســازى شــده است. در اين فصل ضمن تعريــف و توضيح مختصر واژه ها و مفاهيم مورداســتفاده در نرم افزارهــاى كتابخانه اى، به ســاختار پياده سازى آن نيز اشاره شده است.

**فصـل دوم: ورود و تصحيح اطلاعات.** كارآيى بالا همراه با دقت و سرعت نرم افزارهاى كتابخانه اى منوط به ورود اطلاعات به اين نرم افزار است. با توجه به اين نكتة مهم مؤلــف با تأكيد بر فراگيرى مطلوب اين فصل از ســوى مخاطب، همراه با مثال، تصوير و چارت، مراحل مختلف ورود و تصحيح اطلاعات را توضيح داده است.

**فصل سـوم: مديريـت امانت و اطلاعات اعضـا.** در اين فصل نيز به ورود و تصحيح اطلاعات اعضا، مديريت ميز

**انتظار مى رفت با مقايسة تطبيقى انواع سيستم هايى كه بر اين مبنا كار مى كنند و آنچه كتابداران و اطلاع رسانان نيازمند آن هستند، نحوة تبيين الگويى دقيق از انتظارات از يك سيستم نرم افزارى كتابخانه اى را براى مخاطبان خود ارائه كند**

.*. .رېبې دي.*<br>.. *.رېبې دي*افاري

امانت، محاسبهٔ دیر کرد و جریمه و گزارش هاى مربوط و K آ**ن.** نگاهى به تاریخچهٔ کامپیوترها نشان مى دهد که این آمارگيرى مديريتى پرداخته شده است.

> **فصل چهارم: جسـت وجو و مديريت سيستم.** جست وجو در كتابدارى به معناى يافتن ركوردهايى شــامل عبارت، كلمات با مشــخصههايي از اطلاعات موردنظر بهمنظور به نيز مورداستفاده قرارگرفته است.<br>. بازيابى و مطالعة مدارك اســت كه تعاملى ترين بخش در سيســتم مديريت كتابخانه با جامعة مخاطبان اســت. با ورود فناورى هاى نوين اين مهم به سادگى قابل اجراست، ً به شــرطى كه مهارت لازم براى آن قبــلا آموزش داده شــود. اين فصل به اين امر مى پردازد و انواع جست وجو در نرم افزار كتابخانه اى نمونه را شرح مى دهد.

**فصـل پنجـم: امكانـات پيشـرفته در نرم افزارهـاى كتابخانهاى.** نرم|فزارهاى كتابخانه|ى براى ارائهٔ امكانات \_ قرارمى گيرند، تبيين شده است. ويژه به كاربران خود، تدابير بســيارى اتخاذ مى كنند كه اين فصل كتاب به أن اختصاص دارد و شــامل مواردي \_ **فصــل نهــم: أشــنايي بــا نرمافزارهــاي نشــر روميزي** ماننــد بخش دسترســى عمومى و پيوســته به اطلاعات كتابخانه12 كه دسترســى مراجعه كنندگان را به اطلاع و ســرويس هاى نرم افزار از طريق اينترنت و ديگر شبكه ها يا حضــور در كتابخانه فراهم مى كنــد و بخش مديريت نشــريات ادوارى اســت كه اطلاعات توصيفى، تحليلى و همچنيــن موجودى نشــريات در آن ذخيره مى شــود. همچنيــن عمليــات ســفارش، فراهــم آورى، پرداخت، پى گيــرى و گزارش گيرى نيز از امكانات ويژه اى اســت كــه در نرم افزارهاى كتابخانه اى طراحى و پياده ســازى شده اند.

> يكــى ديگر از ايــن امكانات ويــژه در نرم افزارهاى كتابخانه اى، بخش فراهم آورى و سفارش مواد است كه به نوعى وظيفة پشــتيبانى با نرم افزار، مديريت و مكانيزه مى شود.

> **فصل ششم: معرفى خصوصيات نرم افزارهاى كتابدارى موجـود در بازار.** در اين فصل هفــت نرم افزار كتابدارى كه از ســوى شركت هاى مختلف تهيه شــده، معرفى و ويژگى هــاى آنان بدون مقايســه با ديگرى بيان شــده است.

> **فصل هفتم: آشـنايى با گرافيك كامپيوترى و كاربردهاى**

وسيله اولين بار در امور محاسباتى مورداستفاده قرارگرفته و بــا افزايش ميزان حافظه و ســرعت آن، در زمينه هاى تجارى نيز به كارگرفته شــده و امروزه با كمك ابزارهاى جانبى مانند چاپگر و اسكنر، اين وسيله در گرافيك و هنر

ويژگى مهم گرافيك در عرصة اطلاع رســانى، تأثير آن در انتقال سريع و قابل فهم اطلاعات است و به همين دليل اين فصل نيز به كتاب افزوده شــده و ســاده ترين مفاهيم مربوط به گرافيك كامپيوترى در آن آمده است.

**فصل هشتم: آشنايى با ورود و خروج تصاوير در كامپيوتر.** در ايــن فصل نحوة عملكرد ابزارهــاى جانبى، چاپگر و اســكنر كه بــراى ورود و خــروج تصاوير مورداســتفاده

**و صفحه آرايـى.** نشــر روميزى نــام رســمى تر نرم افزار حروف چينى و صفحه آرايى يا همان نرم افزار حروف چينى اســت كه در كتاب آشــنايى با نرم افزارهاى كتابخانه اى توضيحاتى همراه با تصوير دربــارة نحوة كار با نرم افزار ورد<sup>۱۳</sup> كه از سوى شركت مايكروسافت طراحى و عرضه شده، آمده است.

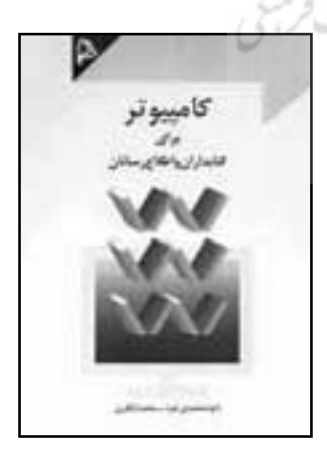

**.5 كامپيوتر براى كتابداران و اطلاع رسانان** محمدى فــرد، داود؛ آباقــرى، محمــد. كامپيوتــر براى كتابداران و اطلاع رسانان. تهران: چاپار ـ لنجوان، ،1385 ٢٨٧ ص، شابك:٧-٢٨-٦٨-٩۶۴-٩۶۴

2<br>1<br>1

رايانه مظهر تحولات جديد در نيمة دوم قرن بيستم و ســال هاى آغازين قرن بيســت ويكم اســت. اين ابزار دســت بشــر كه برمبناى منطق صفر و يك كار مى كند، حال مى تواند پيچيده ترين محاســبات را انجام دهد و با تكيه بر فناورى هوش مصنوعى، جايگزين انســان شود. رايانه در ابتــداى ورود خود حجمى بــه اندازة يك اتاق بزرگ را اشغال مى كرد، ولى اكنون به راحتى درون كيف همراه قابل انتقال اســت. بعد از ورود ماشين محاسبه گر و ســرآمد آنها، رايانه، به زندگى بشر، جلوه هاى ديگرى از ايــن فنــاورى نيز رخ نمــود. اينترنت مولــود فناورى ماشــين هاى محاسبه گر و فناورى شــبكه هاى رايانه اى اســت كه اكنون وظيفة نشر و اشــاعة ميليون ها صفحة اطلاعــات و دانش را برعهده دارد. از طرفى رشــته هايى مانند كتابدارى با توجه به رسالتى كه دارند و راهكارهاى نوين اطلاع رسانى را پاليش مى كنند، نيازمند يارى گرفتن از فناورى هاى نوين براى پيشــرفت و نشر دانش و خرد هســتند. اگر دانش پژوهان اين رشته و كتابداران به ابزار ً رايانه مسلط نباشند، قطعا نمى توانند از رويكردهاى نوين اطلاع رســانى مبتنى بــر اينترنت نيز بهــره ببرند و اين يعنى عقب ماندن رشــتة كتابدارى و علم اطلاع رسانى از تحولات فناورانه.

رشتة كتابدارى از جمله رشته هايى است كه به دليل سروكارداشــتن با حجــم اطلاعات فراوان، بــا پيدايش بيشب فت هاى فناورى در جــوزة رايانه، دچــار تغييرات مى مارانه ماشين محاسباتي است كه برميناى دادههاى ماهيتــى شــده و اين تغييــر روزبه روز در حــال افزايش است. اگر در گذشته كتابدارى بر طبقه بندى و نگهدارى براى رســيدن بدين منظور بود، امروزه بــا ورود رايانه و فناورى هاى ارتباطى به نشر بر اطلاعات و اطلاع رسانى تأكيد دارد.

> تدوين كردهاند. از اين رو، ســرفصل هاى كتاب براســاس تجربة مؤلفان از آموزش در رشتة كتابدارى و اطلاع رسانى و چاپ دوم آن در سال 1385 به بازار نشر آمده است، كه به همراه ضميمة چهار قسمتى تدوين شده است.

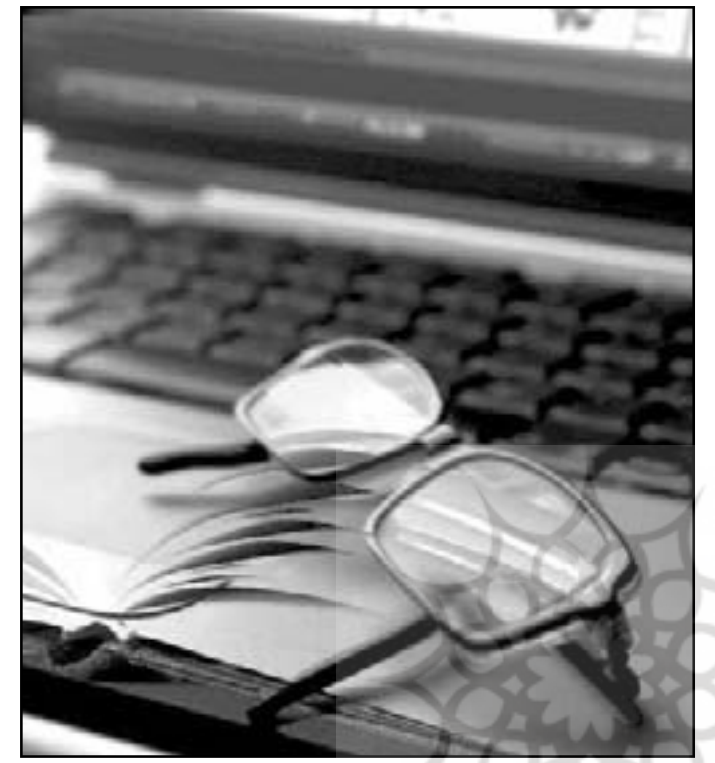

**بخش اول: مبانى كامپيوتر.** اين بخش شامل چهار فصل «تعريف رايانه و معرفى ويژگى هاى آن»، «ســخت افزار (واحــد پــردازش)»، «وســائل ورودى و خروجــى»، و «نرم افزار» است.

اطلاعــات و مدارك تأكيد داشــت و به دنبال روش هايى را اصلي رايانه، ورودى، پردازش و خروجى اســت. در فصل مؤلفان اثر حاضر را با هدف رفع بخشي از ضرورت ها ربر بير مرشود و عمليات پردازشي را كه در واحد كنترل، و كاســتـرهايـ ، كه در زمينهٔ ســواد اطلاعاتــي و فناوري پر واحــد حســاب و منطق و واحد حافظه ســخت|فزار اجرا اطلاعات در شــاخهٔ كتابدارى و اطلاع ســانـ ، وجود دارد، م مي شود، شرح مـ ردهد. اين واحدها در سختافزار، شامل در دانشگاه منطبق است كه در سال ۱۳۸۳ بهطیع رسیده مه مهر، صفحهٔ نمایش، جایگ و مانند این ها اســت كه در مستند این نقد مرباشد. كتاب در چهار بخش و ۲۱ فصل می و نحــوۀ كاركرد آنها بهاختصار بیان شــده اســت. فصل ورودى<sup>14</sup> و پردازشــى<sup>16</sup> كه بــر روى آن انجام مى دهد، خروجــى<sup>16</sup> را به كاربــر برمى گرداند. بنابراين ســه جزء اول اين بخش براســاس اين تعريف جامــع از رايانه به نحــوة كاركــرد آن پرداخته شــده اســت. در فصل دوم ســخت افزار رايانه كه عمليات پــردازش را برعهده دارد، حافظه و برد اصلى است كه توضيحات آنها نيز با تصاوير آمده اســت. ديگر ابزار رايانه شامل صفحة كليد، اسكنر، فصل دوم، «وســائل ورودى و خروجى»، بررسى شده اند چهــارم به نرم افزار اختصــاص دارد. نرم افزار به برنامه ها

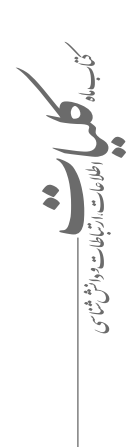

**آذر49 7 8 3 1**

..*. بردیک می بی*<br>... *بردیک می*افاری

و دستورالعمل هايى كه براى استفاده از سخت افزار رايانه طراحى مى شــوند، اطلاق مى گردد و شامل نرم افزارهاى سيســتمى مانند سيســتم عامل داس و سيســتم عامل ويندوز و نرم افزار كاربردى مانند نرم افزارهاى گرافيكى، واژه پرداز و مانند اين ها است.

**بخش دوم: سيسـتم عامل ويندوز.** كاربردى ترين بخش كتاب شــامل شش فصل است كه در آن به اختصار نحوة كار با ويندوز مطالبى ذكر شــده اســت. عنوان هاى اين شــش فصل عبارتند از: «معرفى سيســتم عامل ويندوز و اجــزاى پاية آن»، «اجــراى برنامه ها و شــروع كار با وينــدوز»، «مفهــوم فايل، عمليات مهــم و كاربردى بر روى فايل ها و پوشــه ها»، «تنظيمات و تغييرات دلخواه در ويندوز» و «برنامه هاى سودمند در ويندوز». سيســتم عامل ويندوز محصول شــركت مايكروسافت، از پركاربردتريــن و معروف تريــن سيســتم عامل هــاى مورداســتفادة كاربران اســت كه از ســال 1993 تاكنون نگارش هــاى متفاوتــى از آن بــه بازار آمده اســت. اين ֧֖֖֖֖֖֖֖֖֚֚֚֚֚֚֚֚֚֚֚֚֚֚֚֚֚֚֝**֓**  سيســتم عامل داراى محيط كامــلا گرافيكى بوده و به همين دليل بســيار موردعلاقة كاربران اســت و سهولت كار با اين محيط باعث شده هر روزه كاربران اين سيستم عامل افزايش يابد.

در ايــن بخــش نحوة كار با ويندوز از شــروع كار با عمليات ذخيرة فايل، تشكيل پوشه و نگهدارى اطلاعات بيان شده است. اين توضيحات همراه با تصاوير است.

**بخش سـوم: نرم افزارهاى كتابخانه اى.** رشتة كتابدارى به دليل سروكارداشــتن بــا اطلاعات فــراوان و افزايش روزافــزون اطلاعات، همواره نيازمند اســتفاده از رايانه و نرم افزارهاى مربوط به آن است. زيرا با امكاناتى كه رايانه در اختيار كتابــداران قرارمى دهد، آنان مى توانند عمليات ذخيره، بازيابى، جســت وجو، ويرايش و جز آن را بر روى اطلاعات كتاب ها و مدارك موجود در كتابخانه به راحتى انجام دهند. از آنجاكه مباحث جديدى مانند اطلاع رسانى سريع، كتابخانه هاى الكترونيكى، كتاب هاى الكترونيكى، كتابخانه هاى مجــازى و كتابخانه هاى ديجيتالى با ورود نرم افزارهــاى كتابخانه اى، قابليت اجــرا دارند، توضيح و تشــريح آن در اين بخش از كتــاب در ذيل چهار فصل

«مفاهيــم ذخيرة اطلاعات و بانك اطلاعات»، «مفاهيم بازيابــى اطلاعــات»، «معرفــى امكانات يــك نرم افزار كتابخانه اى» و «ريزش كاذب و جامعيت در نرم افزارهاى كتابخانه اى» آمده اســت. اين بخش از كتاب به صورت كامل تر و با عنوان آشنايى با نرم افزارهاى كتابخانه اى از سوى مؤلف منتشر شده است كه در همين مقاله بررسى مى شود .

**بخـش چهـارم: اينترنـت و اطلاع رسـانى از راه دور.** با پيدايــش پيشــرفت هاى مخابراتــى و ماهواره ها، تحول بزرگى در ارتباطات بين المللى صورت گرفت. اين تحول تغييرات گسترده اى در زندگى جوامع بشرى به وجود آورد. براى مثال، امروزه پخش مســتقيم برنامه هاى راديويى و تلويزيونى همچون بازى هاى جهانى المپيك و هر نقطه از جهــان به ســادگى انجام مى گيرد. بــا اين تحولات و تأثيرات اينترنت و شبكه هاى رايانه اى بر ارتباطات ميان ملت ها عصر جديد را عصر ارتباطات مى نامند و به عقيدة صاحب نظران رسانه و اجتماع، انقلاب ارتباطى به موازات انقلاب اطلاعاتى، دنياى بــزرگ ما را به دهكدة جهانى تبديــل كرده اســت. اين تعبير، نشــان دهندة پيشــرفت ارتباطات و كاهش فاصله ارتباطى نسبت به مسافت هاى فيزيكى است.

آن و معرفــــ ، منوها و كاركرد كليدهــاى صفحةً كليد تا من نويــن و خلق فضاى ابنترنت بحث شــده، شــامل هفت در اين بخش كه دربارة نقش رايانه ها در اطلاع رسانى فصل «انتقال اطلاعات و شبكه»، «آشنايى با كاربردها و مفاهيم مقدماتى اينترنت»، «اتصال به اينترنت و دريافت اطلاعات»، «امكانات پيشرفتة محيط اينترنت اكسپلورر»، «پست الكترونيكى و وبلاگ»، «جست وجو در اينترنت» و «امكانات كتابخانه هاى معروف در اينترنت» است.

در فصل اول اتصال فيزيكى رايانه ها به هم از طريق شبكه هاى مخابراتى و تشكيل شبكه هاى بزرگ رايانه اى توضيح داده شــده و مقدماتى از آنچه در علم مهندســى رايانه به آن شــبكه هاى رايانه اى اطلاق مى شــود، بيان گرديده اســت. فصل دوم به اينترنت و مفاهيم اولية آن اختصاص دارد. اينترنت نام شــبكه اى گسترده و جهانى اســت كه ســازمان ها، افراد، شــركت ها و غيره را كه در آن عضويــت دارنــد، به هم متصل مى كنــد. افرادى كه به اين شــبكه متصل مى شــوند، قادرند علاوه بر استفاده از اطلاعــات موجود در آن، اطلاعات موردنظر خود را در

 $\rightarrow$ 2<br>1<br>1  $\overline{\phantom{a}}$ 廴

آن منتشــر كنند. در اين فصل به زمينة پيدايش اينترنت و تاريخچة ظهور آن اشــاره و مفاهيم ســرويس دهنده و ســرويس گيرنده و امكانــات و محتــواى موجود در وب، مرور شده است. در فصل سوم نحوة اتصال به اينترنت و ردوبدل شدن اطلاعات توضيح داده شده است.

يكــى از نرم افزارهايى كه به كمــك آن مى توان در اينترنــت به كاوش پرداخت، برنامهٔ اينترنت اكســيلورر<sup>\\</sup> اســت كــه در فصــل چهــارم ايــن نرم افــزار، منوها و دســتورالعمل هاى آن با تصاوير مربوط آورده شده است. فصل پنجم به پســت الكترونيكــى و وبلاگ اختصاص دارد . پســت الكترونيكى<sup>16</sup> پركاربردتريــن ابزار اينترنت اســت كه به عنــوان يك امــكان ارتباطــى كاربردهاى فراوانى براى افراد با فعاليت هــاى گوناگون و كتابداران و اطلاع رســانان دارد، كه از جمله مى توان به اين موارد اشــاره كرد: در نرم افزارهاى كتابخانه اى، نشــانى پست الكترونيكــى اعضا به عنوان اطلاعات شــخصى از عضو دريافت مى شــود تا در مواقع ضرورى، اطلاعية ديركرد مدارك، اطلاعية رسيدن مدارك رزروشده و غيره به وى ارسال شــود؛ در بخش ســفارش هاى كتابخانه مى توان عنوان ها و نســخه هاى موردنظر را از طريق نشانى پست الكترونيكى از ناشــر درخواست كرد. در اين فصل سعى شــده با توجه به كاربرد فراوان پست الكترونيكى، نحوة ساخت آن و چگونگى دريافت و ارسال پيام با آن آموزش داده شود. اين آموزش همراه با تصاوير است كه يادگيرى را براى مخاطب كتاب بســيار ساده مى كند. همچنين در اين فصل به وبلاگ نيز پرداخته شده است.

كاوش و جست وجو در اينترنت يكى از مواردى است كه امروزه بســيارى از كاربران اين شــبكه با آن سروكار دارنــد و هر كاربرى مى تواند با توجه به رشــته و علاقة خود اطلاعات موردنظرش را در اين شــبكه جســت وجو كند و اطمينان يابد كه مى تواند به آن دسترسى پيدا كند. فصل ششــم اين بخش و بيستم كتاب، با هدف افزايش مهارت كاربران در جســت وجوى اينترنتى، به جست وجو در اينترنت و مهارت هاى لازم آن اختصاص دارد.

عنوان فصل بعد، «امكانات كتابخانه هاى معروف در اينترنت» است. امروزه اينترنت برنامة مناسبى براى ارائة ســرويس هاى متنوع كتابخانه ها و مراكز اطلاع رســانى فراهم كرده اســت و موجب تغيير وظايف كتابخانه ها از ֧֧֖֖֖֖֖֖֧֖֖֧֚֚֚֚֚֚֚֚֝֟֓֓֝֬֝֓֬<u>֓</u><br>֧֝֩֩֩ نگهدارى اطلاعات به اشاعة اطلاعات شده است. تقريبا

تمام كتابخانه ها و مراكز اطلاع رســانى كه دغدغة اشاعة اطلاعات را دارند، داراى وب ســايتى مى باشند و كاربران مى توانند از طريق اينترنت از ســرويس هاى ارائه شده در پايگاه اطلاع رســانى كتابخانة موردنظر استفاده كنند. در اين فصل پايگاه هاى كتابخانة ملى جمهورى اســلامى، كتابخانة كنگرة آمريكا و كتابخانة ملى پزشــكى آمريكا بررسى شده است.

آخرين صفحات كتاب نيز ضميمه اى شــامل نشانى وب ســايت هاى مفيد بــراى كتابداران و اطلاع رســانان اســت كه در چهار بخش «منابع الكترونيكى مفيد براى كتابداران و اطلاع رســانان»، «وب سايت هاى دانشگاه ها و مراكز آموزشــى و پژوهشــى كشــور»، «ســايت هاى فرهنگى، ادبى و آموزشــى» و «نام اينترنتى كشــورها» گردآورى شده است.

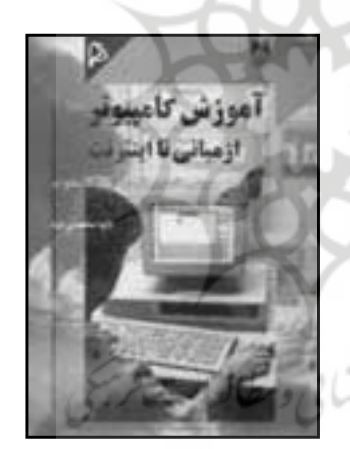

**.6 آموزش كامپيوتر از مبانى تا اينترنت** محمدى فــرد، داود. آمــوزش كامپيوتر تــا اينترنت، تهران: چاپار \_ لنجوان، ١٣٨٣، ٢٨٧ ص. شابك: ٧-٢٨- $954 - YY9 -$ 

كســانى كه دغدغة فرهنــگ ايران زميــن را دارند و پيشــرفت و توســعة علمــى و فناورى كشــور را رصد مى كننــد، از آغازين روزهاى كاربرد فناورى هاى نوين از جمله فناورى اطلاعات و ارتباطات كه در رايانه و اينترنت ظهور پيدا كرده است، نگران ورود آن به ايران بودند. چه قبل از اين، در دوران صنعتى نيز ماشين آلات، ابزارآلات و شــاخصه هاى دنياى صنعتى وارد شده بود، اما فرهنگ زيســتن با صنعت وارد نشــده بود و ديگر براى آموختن آن نيــز زمان نبود. به اعتقاد آنــان، براى كاربرى فناورى رايانه، بايد پيش نيازهاى فرهنگى آن آماده باشد كه البته

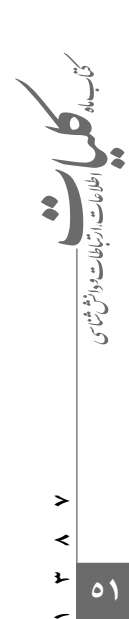

..*. بردیک می بی*<br>... *بردیک می*افاری

اين مهم، پيامدهــاى ناگزير فرهنگى نيز به دنبال خواهد داشــت. از اين رو آموزش در حــوزة فناورى هاى نوين و چگونگى برنامه ريزى براى آن، دغدغة مهم كارشناسان و فعالان فناورى اطلاعات بود.

آمــوزش رايانــه و كاربردهاى آن، بــه برنامه ريزى براى ســنين مختلف و ســطح بندى آمــوزش نياز دارد و از آنجاكه اســتفادة آن به سرعت در حال گسترش است، اين برنامه ريزى بايد با دقت و ســرعت همراه باشد. داود محمدى فــرد با ايــن دغدغه كتاب آمــوزش كامپيوتر از مبانى تا اينترنت را تأليف كرده است و ابتداى آن نيز آن را مرجعى مناســب براى دورة آى. سى. دى. ال<sup>١٩</sup> سطح دو معرفى كرده است. اين كتاب مى تواند براى كسانى كه به تازگى مى خواهند با رايانه آشنا شوند و هيچ زمينة قبلى از كاركرد آن ندارند، منبعى مناسب باشد.

كتاب شامل سه بخش «مبانى كامپيوتر»، «سيستم عامــل وينــدوز»، و «اينترنت» مى باشــد كــه در قالب ً شــانزده فصل تنظيم شــده اســت. اين مطالب دقيقا در كتــاب ديگرى كه بعدها مؤلف منتشــر كــرده و پيش تر با عنوان «كامپيوتر براى كتابداران و اطلاع رسانان» در همين مقاله بررسى شد، تكرار شده است و ديگر به بيان سرفصل ها و نكات برجستة آن نيازى نيست.

البته كتاب دو ضميمة اختصاصى «پرســش و پاسخ تكميلــى اينترنت» و «ويروس هــاى رايانه اى» دارد كه مرجع مناسبى براى پرسش مخاطبان است.

پيشــرفت هاى علمى و فنى به طور غيرقابل باورى، چالش هــاى اساســى در جوامــع امــروز و در حوزه هاى گوناگون ايجاد كرده اســت. اين جمله، نكته اى است كه گمان نمى كنم كســى با آن مخالف باشد. اين دگرگونى به خودى خود، خوب يا بد نيست، به عبارت ديگر نمى توان اين پيشرفت ها را فرصت بشر براى بهترزيستن و افزايش كيفيت زندگى دانســت، بلكه در كنــار فرصت، تهديدى اساســى براى او نيز مى تواند باشد. پس فناورى مى تواند هم فرصت باشد و هم تهديد. البته هم فرصت نامحدود اســت و هم تهديد نامحدود. حال كاركرد اين فناورى و آمادگى ما براى كاربرد آن است كه تعيين كنندة اين مهم مى باشد.

عصــرى كه در آن قرارداريــم متأثر از فناورى هاى اطلاعاتى و ارتباطى است و اطلاعات توليدشده در جهان به قدرى زياد اســت كه زيستگاه آدمى را با رشد بيش از

حد اطلاعات و انفجار آن مواجه ســاخته اســت. فرآيند اطلاعات شامل ارتباطات، توزيع، دستيابى و بهره بردارى از آن به ويــژه در زمينة علوم و فناورى اســت و ضرورت كنترل، هدايت و نظم بخشيدن به فرآيند اطلاعات ايجاب مى كند كه بيش از پيش به مديريت اطلاعات در جوامع امروزى توجه شود.

 در ســاليان گذشــته نيــاز بــه مديريــت در همــة فعاليت هاى فرهنگى، اقتصادى و اجتماعى محســوس و حياتى بوده است كه با ظهور فناورى هاى جديد در زمينة اطلاعات، تغيير و تحولات شــگرفى به وجود آمده و نياز به سبك هاى رهبرى و مديريتى جديد به دليل بارورى در حوزة دانش و اطلاع رســانى ضرورى است تا به كارآيى، اثربخشــى و خلاقيت در سازمان هاى متولى توليد و نشر اطلاعات منتهى شود.

علم كتابدارى و اطلاع رســانى، دانشــى است كه در اين مسير به كمك كاربران اطلاعات مى آيد تا با شناخت ويژگى هــاى دنياى اطلاعــات و ارتباطــات به مديريت اثربخش و هوشمند نظام اطلاع رسانى بپردازند.

از اين منظر، انتشــار مجموعــة كتاب هاى «مباحث ِ نوين كتابدارى و اطلاع رســانى» در ســه مجلد شناخت و پياده ســازى كتابخانه هاى ديجيتال و مجازى، وبلاگ براى كتابداران و اطلاع رســانان و ابزارها و مهارت هاى جســت وجو در وب، حركتى براى تأليف و تدوين دانش موردنياز براى مديريت صحيح اطلاعات و نشر آن است كه داود محمدى فرد و همكارانش به آن اقدام كرده اند. ً مســلما براى مديريت نظام منــد اطلاعات مبتنى بر فناورى هاى نوين به شــناخت اين فناورى ها و آشنايى با ويژگى هاى آن، مهم اســت كه انتشار سه كتاب آشنايى با نرم افزارهاى كتابخانــه اى، كامپيوتر براى كتابداران و اطلاع رســانان و آموزش كامپيوتر از مبانى تا اينترنت با اين هدف صورت پذيرفته است.

**براساس آنچه گذشت، نكات ذيل دربارة اين شش كتاب قابل ذكر است.**

•ظهور فناورى هاى اطلاعاتى و ارتباطى در ساليان گذشته، تأثير شگرفى بر انتشار منابع اطلاعاتى و معرفتى گذاشته اســت. اين تأثير به گونه اى است كه اكثر مراجع علمى و دانشــگاهى نيز براى وضــع خلأهاى اطلاعاتى و نيازهــاى تحقيقاتــى و پژوهشــى خــود از اينترنت و فضاى مجازى تبادل اطلاعات اســتفاده مى كنند. حال،

2<br>1<br>1

 $\rightarrow$  $\overline{\phantom{a}}$ 

با ايــن اثرگذارى اينترنــت به عنوان ابــزار فناورى هاى نوين ارتباطى، خلق و انتشــار اطلاعــات نيازمند علم و دانش فراوان در هر موضوعى است. آنچه مؤلف اصلى و همكاران او، در اين شــش اثر عرضه كرده اند، جمع آورى مطالبى ســاده و ابتدايى است كه همگى در حد تعريف و توضيح باقــى مانده اند و هرگز به عمق كاربرد و كاركرد آن پرداخته نشده است.

هنگامى كــه مؤلفــان در خلق آثار خــود، مخاطبان خاصى مانند متخصصان كتابدارى و علم اطلاع رســانى و تجربة آنان نســبت به جمع آورى و تأليف مطالب اقدام مى كننــد، بايــد مطالبى بيــش از آنچه آنــان در محيط پيرامونــى خود به آن دسترســى دارند، ارائــه كنند و در نســبت اين مطالب با فناورى كــه در اين علوم در حال عرضه است، تفاوت محسوسى وجود داشته باشد.

به نظرمى رسد كه محمدى فرد و همكاران او در تأليف اين 6 اثر فقط معيارهاى كمى را مدنظر داشــته و توجه كمترى به كيفيت مطالب ارائه شده، نشان داده اند.

• در كتــاب شــناخت و پياده ســازى كتابخانه هاى ديجيتال و مجازى آنچــه انتظار مى رفت، تبيين كاركرد كتابخانه هاى ديجيتال براى مخاطبانى است كه به تازگى با مفاهيــم ديجيتال و فضاى مجازى آشــنا شــده اند و گشــايش زواياى پنهان و بســيار كارگشــاى استفاده از متأسفانه كتاب در ســطح معرفى ناقص زيرسيستم هاى مورداســتفاده در كتابخانه هاى ديجيتال باقى مانده است كــه اين اطلاعات نيــز به راحتى از منابــع مختلف قابل دسترسى است. همچنين بيش از 30 درصد حجم كتاب به ضميمه اى اختصاص يافته اســت كه كاربرد آن فقط براى مديران فناورى اطلاعات و كارشناســان متخصص در برنامه نويسى نرم افزارهاى رايانه اى است.

• در بررســى كتاب هــاى بررسى شــده، مى توان به كوشش مؤلف در نشر عنوان هايى كه كاربردى براى جامعة مخاطب تخصصى موردنظر او دارد، پى برد. اما اين كوشش فقط در عنــوان كتاب ها باقى مانده و به عمق موضوع هر عنوان وارد نشــده است. شاهدى ديگر بر اين مدعا، كتاب وبلاگ براى كتابداران و اطلاع رسانان است.

وبــلاگ به عنوان پديده اى كه از لحاظ فن شناســى، جامعه شناســى و علــوم اطلاع رســانى مى تــوان آن را

را هدف *گــذ*اري كرده و با رســالت افزايش دانش علمي جراست و نبازي به زحمت مؤلف و همكار وي نبوده است. موردبررسى قرارداد، كاربردهاى مختلفى براى كتابداران و اطلاع رسانان دارد. اما كتاب وارد اين موضوع ها نمى شود و گمــان مى رود كه به صورت چند پاره از دو يا ســه منبع مختلف مانند پايان نامه هاى تحقيقاتى، گردآورى و تدوين ً شده اســت. قطعا اين موضوع قابليت هاى فراوانى براى پرداختن و بســط نظريات گوناگون فنــى، اجتماعى و... دربارة آن دارد. در حالى كه كتاب فقط به ســاخت وبلاگ اشــاره دارد كه از قضا اين مــورد هم در بخش راهنماى تمام ســرويس دهنده هاى وبلاگ بــا توضيح كامل آمده

• اســتقرار سيســتم هاى نرم افــزارى و به كارگيرى آنهــا در موقعيتهاى گوناگون، جلوهاى از حضور پررنگ فنــاورى در كنــار انســان بــراى تســهيل در ادارة امور زندگــى و كار اســت. كتابخانه ها نيز بــراى اجراى بهتر امور خدمات رســانى خــود از نرم افزارهــاى كتابخانه اى مختلف اســتفاده مى كنند و آنچه يك سيستم نرم افزارى كتابخانــه اى را از ديگر انواع آن متمايــز مى كند، نحوة برنامه نويســى و تبديل روال سنتى به روند سيستمى آن است.

سيســتمهاى مبتنى بر فناورى هيـاى نوين براى أنها. اما مســازد، فقط به توضيح نحــوة ورود و تصحيح اطلاعات مؤلف در كتاب آشنايى با نرم افزارهاى كتابخانه اى، بدون اشــاره بــه الزامات و بايســته هاى يــك نرم افزار كتابخانــهاى و اينكــه سيســتمى كــه به ايــن منظور مورداســتفاده قرارمى گيــرد، چه مــواردى را بايد محقق در يك نرم افزار خاص پرداخته اســت. در حالى كه انتظار مى رفت با مقايســة تطبيقى انواع سيستم هايى كه بر اين مبنا كار مى كنند و آنچه كتابداران و اطلاع رسانان نيازمند آن هستند، نحوة تبيين الگويى دقيق از انتظارات از يك سيســتم نرم افزارى كتابخانه اى را بــراى مخاطبان خود ارائه كند.

همچنيــن در فصل پنجم نيــز محتوايى خام بدون تحليــل منطقى از امكانات پيشــرفتة موردنيــاز نرم افزار كتابخانهاى ذكر شــده است كه ارائهٔ آن به اين صورت، نياز مخاطب را تأمين نمى كند.

مؤلــف در فصل ششــم هــم فقط براســاس اظهار و كتابچه هــاى راهنمــا يــا پايگاه هــاى توليدكنندگان نرم افزارهــاى كتابخانــه اى بــه معرفــى سيســتم هاى نرم افزارى آنان پرداخته است.

سه فصل انتهايى كتاب نيز همان طور كه در مقدمه

**آنچه مؤلف اصلى و همكاران او، در اين شش اثر عرضه كرده اند، جمع آورى مطالبى ساده و ابتدايى است كه همگى در حد تعريف و توضيح باقى مانده اند و هرگز به عمق كاربرد و كاركرد آن پرداخته نشده است**

..*. بردیک می بی*<br>... *بردیک می*افاری

آمده اســت، فقــط به منظــور رعايت اســتاندارد حمايت كتابدارى و اطلاع رسانى وزارت فرهنگ و ارشاد اسلامى در كتاب جاى گرفته اســت. ضمن اينكه با ساختار كتاب هماهنگ نيست و محتواى ناقصى دارد.

• مولف در تدوين اين شش اثر كوششى براى ارائة محتواى ناب و جديد از مباحث كتابدارى و اطلاع رسانى نداشــته اســت، به طورى كــه دو كتــاب كامپيوتر براى كتابداران و اطلاع رســانان و آمــوزش كامپيوتر از مبانى تا اينترنت، در 70 درصد محتوا با هم مشــترك هستند؛ يا اينكه بخش ســوم كتاب كامپيوتر بــراى كتابداران و اطلاع رسانان كه شامل چهار فصل است، بعدها به صورت مســتقل با عنوان آشــنايى با نرم افزارهــاى كتابخانه اى منتشر شده است كه در اين مقاله معرفى شد.

• به همراه پنج كتاب اول لوح فشــرده اى نيز وجود دارد كــه در آنها نســخة الكترونيكى متــن كامل كتاب، تصويرهاى كتــاب به صورت مجزا، اســلايد فصل هاى كتاب، مقالات مرتبط با موضوع كتاب به زبان فارســى و لاتين، نرم افزارهاى مرتبط با موضوع و آموزش تصويرى آمده و ادعا شده است كه مكمل كتاب مى باشند. اينگونه ارائة مطالب به مخاطب بدون دسته بندى و هدف گذارى، نه تنهــا كمكى بــه او نمى كند، بلكه او را در تشــخيص هدف و رسالت كتاب دچار مشكل مى نمايد. مهم تر اينكه هنر اصلى در تدوين يك اثر مكتوب، تشخيص نيازهاى مخاطب و ارائة محتواى مناســب با آن اســت و نه ارائة در بقيه آثار لحاظ نشده است. فلهاى جستوجوهاى اينترنتى.

> • از جملــه ضعف هاى اكثر كتاب هاى آموزشــى و علمى فارســى، نحوة صفحه بندى آنهاست. حاشيه هاى مناســب همراه با ارائــة توضيح مؤلف دربــارة محتواى آن صفحه (خلاصة بحث)، مزيتى اســت كه خوانندگان كتاب هاى علمى و آموزشــى فارســى از آن بى بهره اند و بايد موردتوجه ناشــران و مؤلفان قرارگيــرد. با توجه به اينكه در اين شــش اثر نيز حجم بسيار زيادى از مطالب به صورت كلى آورده شده اســت، اين روش مى توانست تــوان بهره گيرى از محتواى ارائه شــده را براى مخاطب افزايش دهد.

> • نويسنده در نگارش متن آموزشى كتاب ها، به ذكر و معرفى ابزارها و منوها بسنده كرده است كه با توجه به مخاطبان كتاب پســنديده تر بود، در برخى از توضيحات بيشتر به كاربرد نرم افزار پرداخته شود. اين مورد در بخش

دوم كتاب كامپيوتر براى كتابداران و اطلاع رسانان تحت عنوان «سيســتم عامل ويندوز»، و فصــل هفتم و نهم كتاب آشــنايى بــا نرم افزارهــاى كتابخانــه اى با عنوان «آشــنايى بــا گرافيك كامپيوتــرى و كاربردهاى آن» و «آشــنايى با نرم افزارهاى نشر روميزى و صفحه آرايى»، بيشتر به چشم مى آيد.

• هر شــش كتاب از ضعف نــگارش و عدم رعايت اصول و قواعد آن رنج مى برد. همچنين عدم ويراستارى كتاب در نامگذارى عنوان كتاب ها، فصل ها و بخش ها و ֦֪֪֦֖֪֦֪֪֚֝֟֟֟֟֟֟֟֟֟֟֟֟֟֟֟֝֬֟֟֝֬<sup>֟</sup> محتواى اصلى آن، كاملا محسوس است.

• در پايــان هــر كتاب، منابع و مراجع مورداســتناد مؤلف ذكر شــده است. بهتر بود كه مؤلف مراجع ديگرى كه مى توانســت مخاطب را در فهــم و يادگيرى مطالب كمــك كند، در پايان هر فصل يا پايــان كتاب مى آورد. اگر اين ارجاع با توجه به موضوع كتاب ها، به پايگاه هاى اينترنتــى كــه داراى اطلاعــات روزآمدتــرى هســتند، بــود، مخاطب هر زمان كه كتاب هــا را مطالعه مى كرد، مى توانســت به مرجع روزآمدتــرى مراجعه كند تا فرايند آموزش را كامل طى كند.

• نويســنده و همكارش در انتهــاى كتاب ابزارها و مهارت هاى جست وجو در وب، واژه نامه اى از اصطلاحات لاتين بكاررفته در محتواى كتاب به همراه توضيح فارسى آن را تدوين كرده اند كه متأسفانه اين حركت قابل تقدير،

• شايسته بود مؤلف گزارشى از وضع نظام كتابدارى و اطلاع رســانى در ايران و فناورى هاى مورداستفاده در آن، ارائــه مى كــرد و ضمــن تحليل و نقــد آن، راهكار خود را براى تغيير وضــع موجود به وضع بهينه برمبناى به كارگيرى فناورى هاى نوين، پيشنهاد مى نمود.

• در جــدول ذيل براســاس شــاخصه هاى كمى و كيفى، شش عنوان كتابى كه در اين مقاله بررسى و نقد شده، با هم مقايسه شده اند. در اين جدول، نشان (\*\*\*) به معناى خوب، (\*\*) متوسط و (\*) ضعيف مى باشد.

مجموعــه كتاب هايى كه داود محمدى فرد و همكارانش در حوزة كتابدارى و اطلاع رســانى منتشر كرده اند، اگر با تأمل بيشــترى در تدوين و ويرايش آن همراه بود، براى مخاطبان بسيار مفيدتر بود.

نكته اى كه حائز اهميت اســت اينكه، شــاخصة فناورى،

2<br>1<br>1

## **گفتارهايي در علم كتابداري و اطلاع رساني**

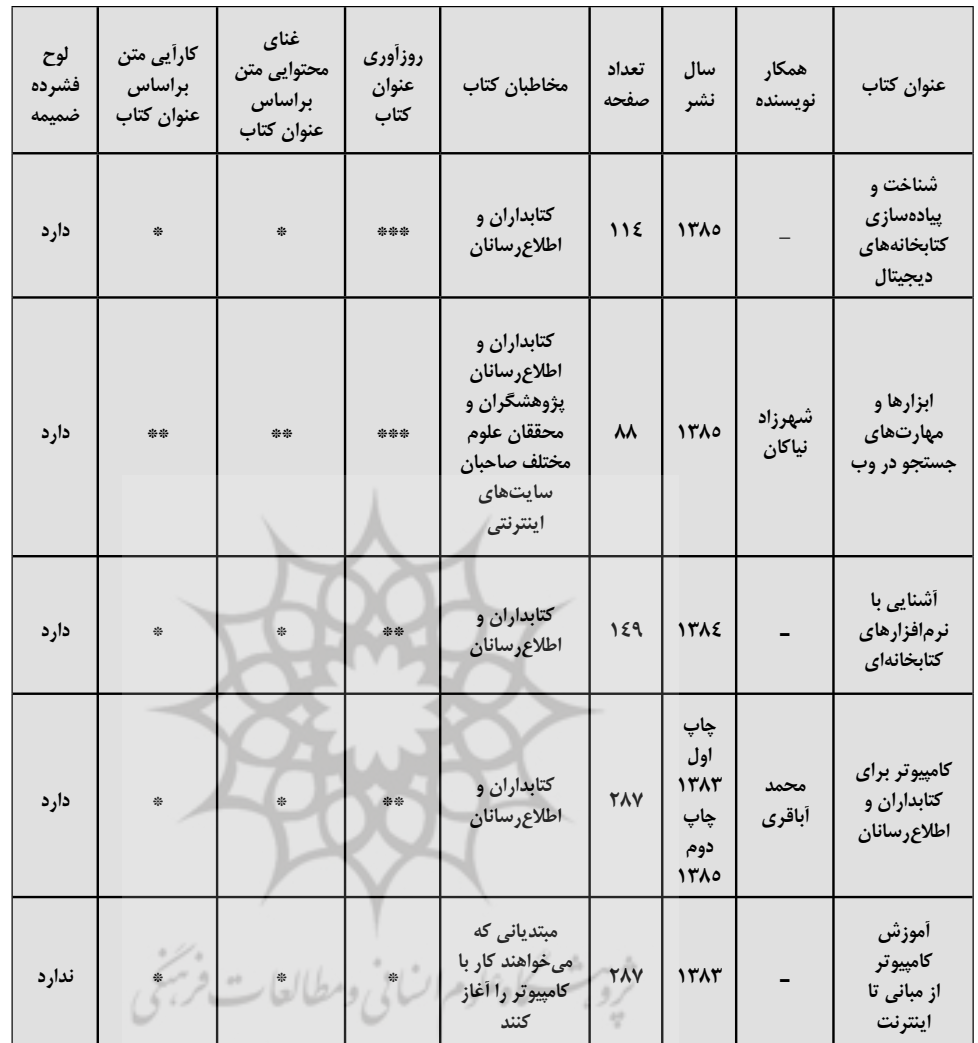

- 7. MSN
- 8. Fast search
- 9. HotBot
- 10. Lycos
- 11. Dmoz
- 12. OPAC
- 13. Word
- 14. Input
- 15. Process
- 16. Out put
- 17. IE
- 18. e-mail
- 19. ICDL

**آذر5**  $\frac{2}{100}$ 

الحال المقال المقدمة المقربيسي المحصول المقدمة المقدمة المقدمة المقدمة المقدمة المقدمة المقدمة المقدمة المقدمة<br>من المقال المقدمة المقدمة المقدمة المقدمة المقدمة المقدمة المقدمة المقدمة المقدمة المقدمة المقدمة المقدمة المق

روزآمــدى ســريع و تغييرات پى درپى اســت، پس لازم است كه وى با شناسايى تغييرات فناورى هايى كه براى پيشرفت كتابداران و اطلاع رسانان به معرفى آن پرداخته اســت، نســبت به ويرايش كتاب ها و انتشــار چاپ هاى بعدى اقدام كند.

## **پى نوشت ها :**

- 1. tayarani\_etr@yahoo.com
- 2. ACM
- 3. RFP
- 4. RSS
- 5. Google
- 6. Hyahoo